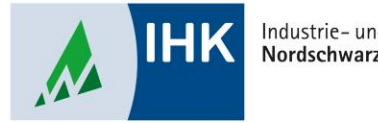

Industrie- und Handelskammer Nordschwarzwald

# **Vertragsmanagement**

**Ausbilder anlegen**

Stephan Gumsheimer, Stand: 01.03.2023

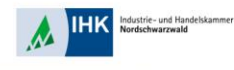

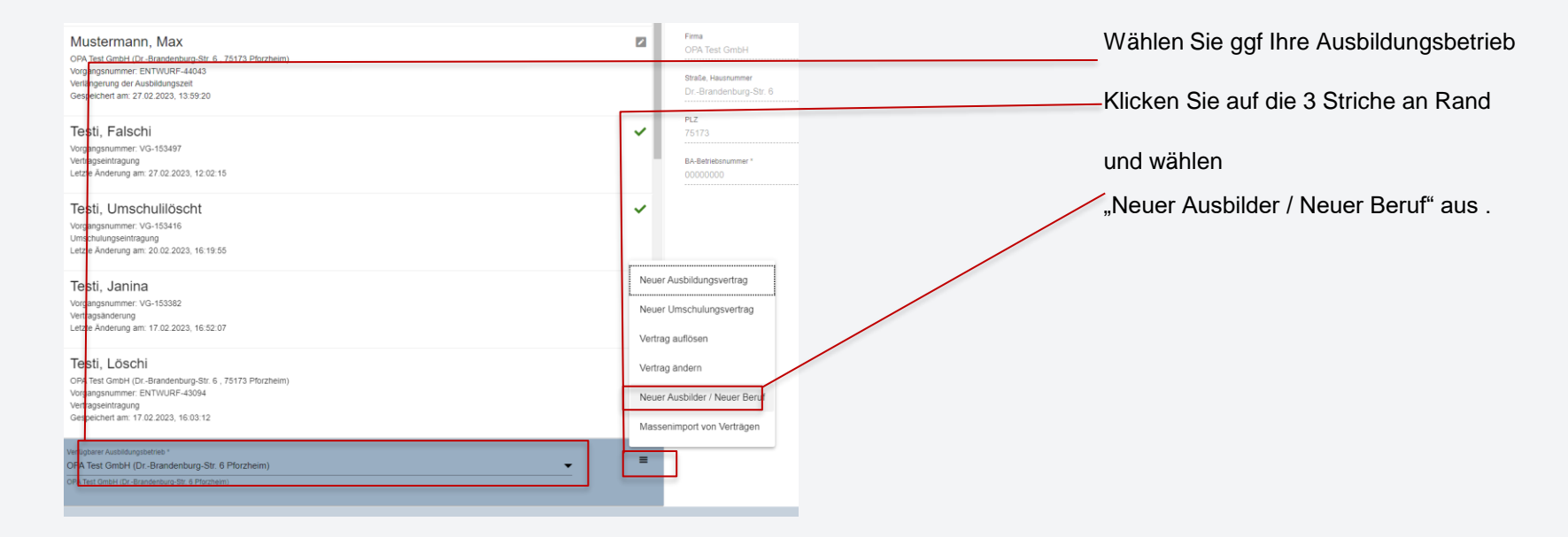

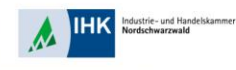

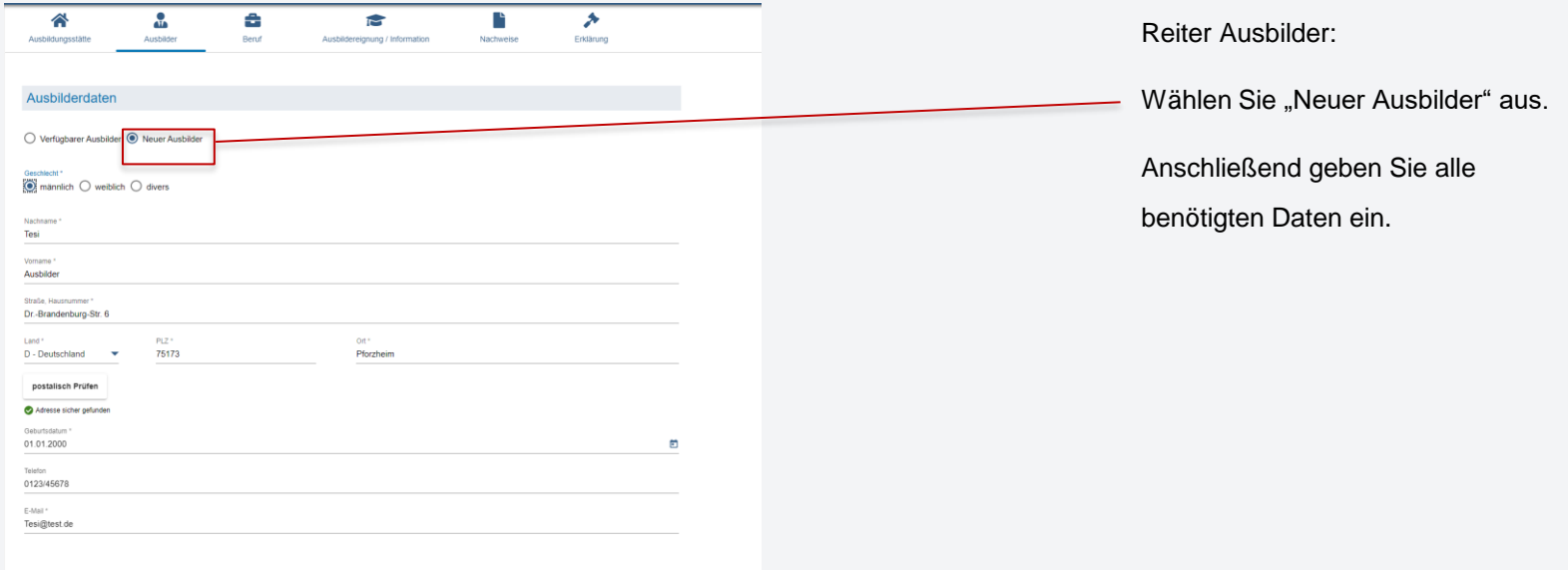

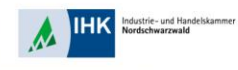

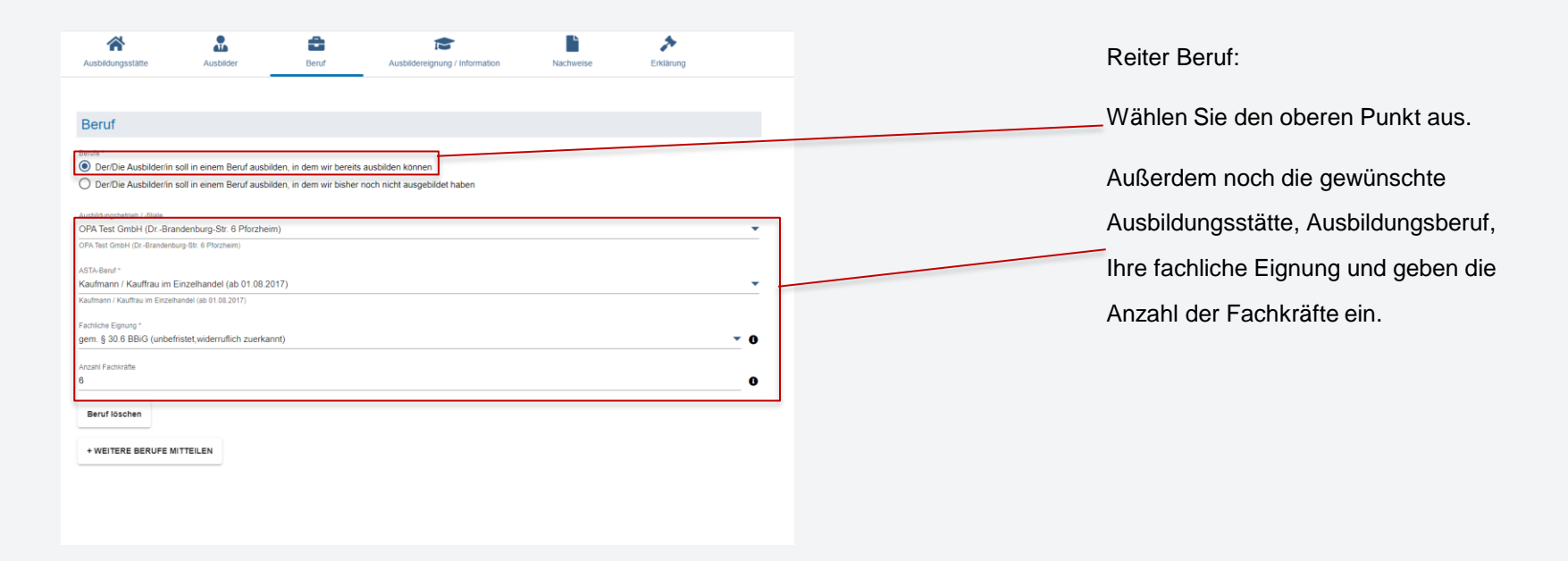

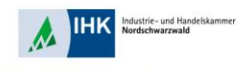

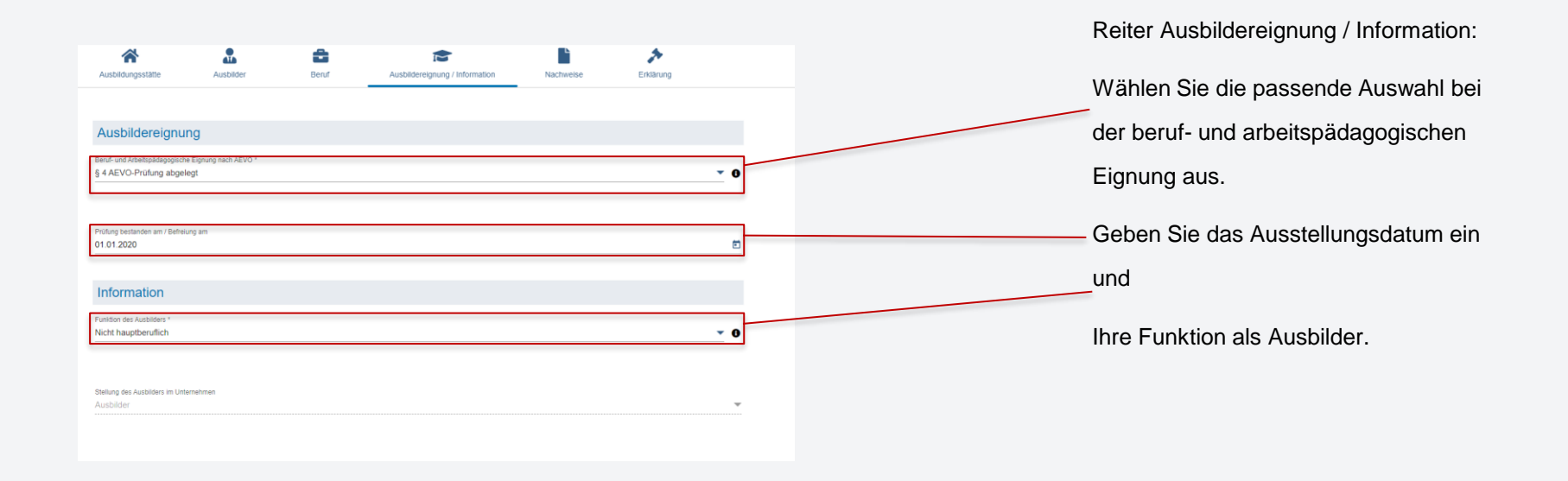

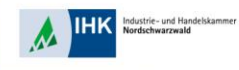

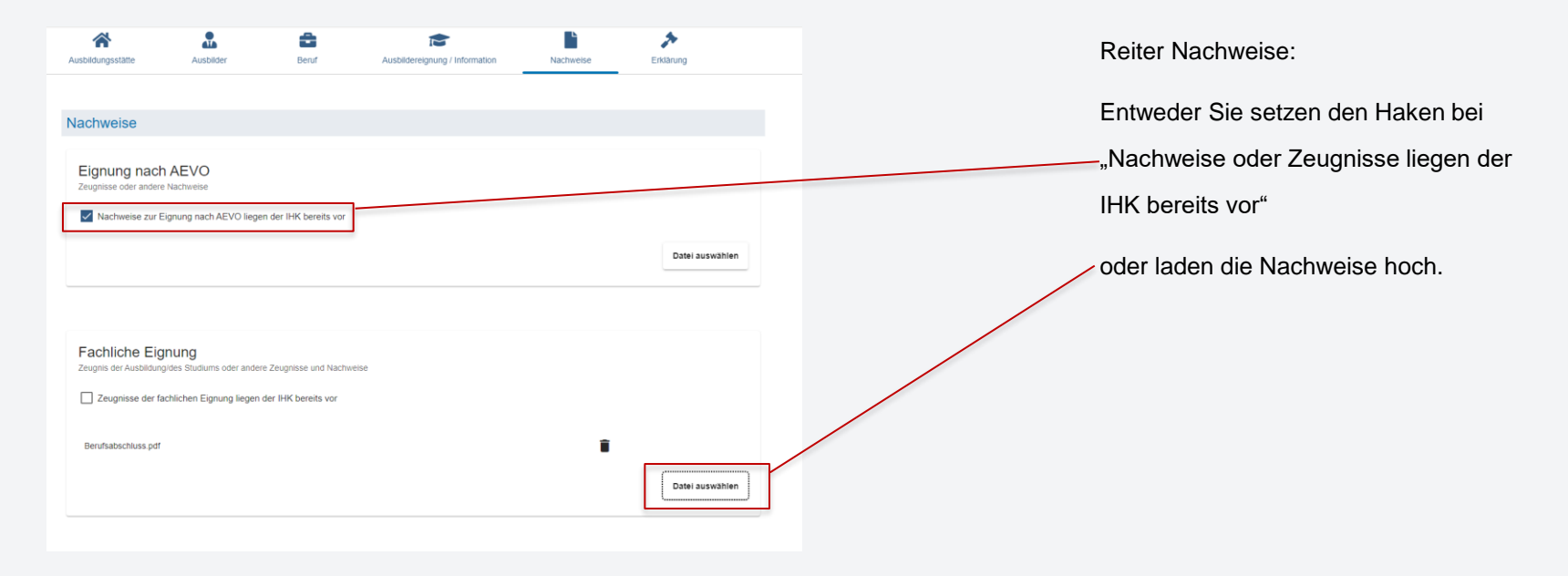

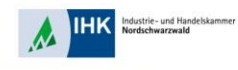

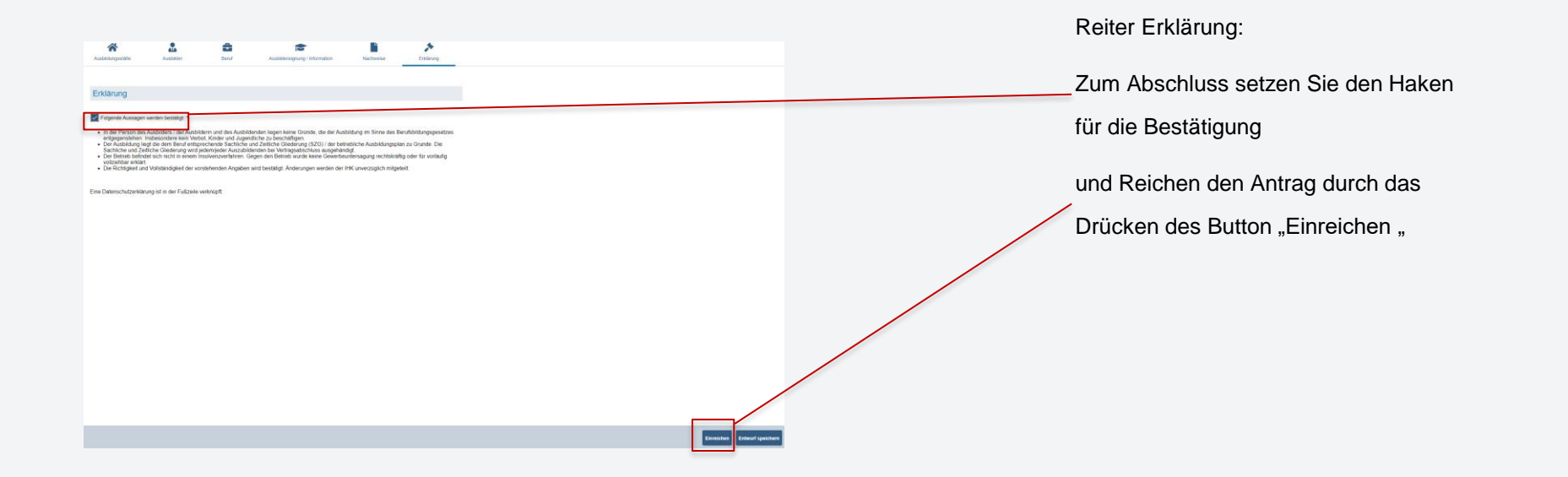